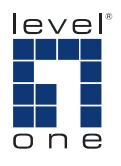

# **LevelOne**

#### **GNC-0103SX**

32/64bit 1000SX Gigabit Ethernet Glasfaser-Adapter mit SC Verbinder **GNC-0103MT**  32/64bit 1000SX Gigabit Ethernet Glasfaser-Adapter mit MT-RJ Verbinder **GNC-0103VF** 32/64bit 1000SX Gigabit Ethernet Glasfaser-Adapter mit VF-45 Verbinder

**Bedienerhandbuch**

#### **Übersicht**

Der LevelOne 32/64bit 1000SX Gigabit Ethernet Glasfaser-Adapter ist ein Gigabit Ethernet Board, das mit allen IEEE 802.3z, 1000Base-SX/LX Standards konform ist. Vier LED-Anzeigen (LINK, ACT, FDX und 1000Mbit) am Gehäuse helfen Ihnen, den Status der Netzwerkkarte, die Aktivitäten, den Vollduplex-Modus und 1000Mbit Status im Auge zu behalten.

#### **Modellbeschreibung**

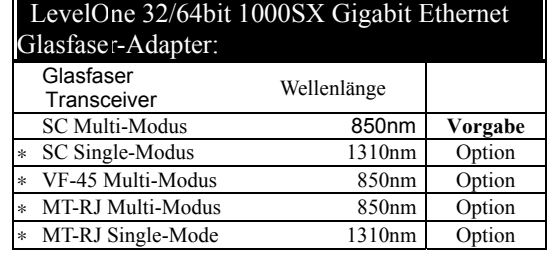

∗:VF-45 und MT-RJ stehen auf Anfrage zur Verfügung, SC und MT Single-Modus sind optional.

#### **Verpackungsliste**

*Bevor Sie damit beginnen, das LevelOne 32/64bit 1000SX Gigabit Ethernet Glasfaser-Adapter zu installieren, gehen Sie sicher, dass Ihr Paket die folgenden Gegenstände enthält:*

 $-$  PCI-32/64bit 1000SX/LX Board

LAN Treiberdiskette

Dieses Bedienerhandbuch

Bitte benachrichtigen Sie umgehend Ihren Händler, falls eines der o.a. Produkte fehlt oder beschädigt ist.

#### **LevelOne 32/64bit 1000SX Gigabit Ethernet Glasfaser-Adapter Konfiguration:**

Für Motherboards mit automatischer PCI Konfiguration:

- Es wird kein spezifisches Setup benötigt
- $\overline{\phantom{0}}$  Sie können auf das System BIOS Setup Menü zugreifen, um sich einen Überblick über die IRQ-Belegung der PCI-Einschübe zu machen, oder sie zu spezifizieren.

#### **PCI Bus System & Konfiguration**

- Stellen Sie sicher, dass die PCI-Maschine Master-Einschübe, INT Multiple Sharing und Timing Kompatibilität unterstützt. Installieren Sie das PCI-64 Board nicht in PCI-Nebeneinschüben. Bitte konsultieren Sie das Systemhandbuch Ihres Boards bezüglich der korrekten Konfigurationseinstellungen.
	- Wenn Sie multiple PCI-64 Boards an der Serverstation installieren, sollten Sie die IRQ Einstellungen des PCI-Einschubs richtig konfigurieren. Auf einem Dateiserver, auf dem das NetWare-System läuft, können bis zu vier PCI-64 Boards installiert werden. Die PCI-64 Serverboards nutzen dieselbe IRQ-Leitung und der Treiber unterstützt multiple INT Services gleichzeitig. Jede PCI-64 IRQ sollte mit keinem anderen Board in Konflikt geraten.
- Der Gigabit Glasfaser-Vorgabebetrieb ist Vollduplex mit NWay Flussregelung. Der Betriebsmodus sollte mit dem Arbeitsstatus beider Enden übereinstimmen.
- Für den DOSODI Client32 LAN Treiber müssen Sie **EMM386** Version **4.49** oder **höher** verwenden, und **DOS & EMM386** aus demselben DOS-Paket installieren, um Softwareprobleme zu vermeiden.

## **LED Beschreibung**

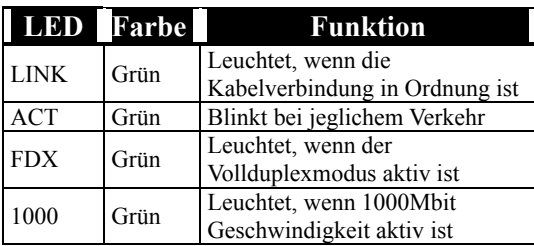

### **Netzwerkparameter**

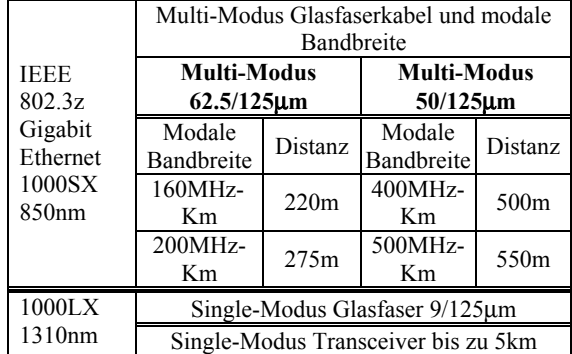